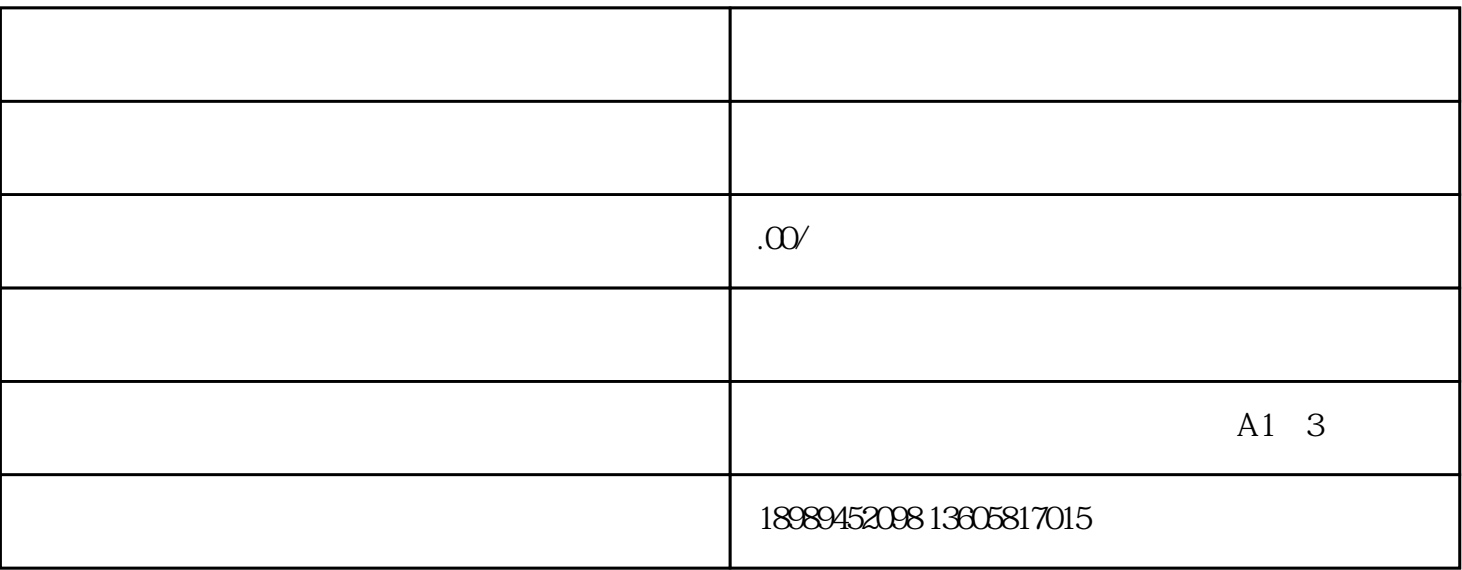

1. 前往百度商桥官网

 $\alpha$  , and  $\alpha$  are  $\alpha$ 

在官网界面中点击右上角"登录/注册",选择"商家登录",输入账号或手机号及密码登录商桥控制台

 $\mathbf{2}$ 

1. 经营许可证

 $\mu$  , and  $\mu$  is the set of  $\mu$  and  $\mu$  and  $\mu$  and  $\mu$  and  $\mu$  and  $\mu$  and  $\mu$  and  $\mu$  and  $\mu$  and  $\mu$  and  $\mu$  and  $\mu$  and  $\mu$  and  $\mu$  and  $\mu$  and  $\mu$  and  $\mu$  and  $\mu$  and  $\mu$  and  $\mu$  and  $\mu$  and  $\$ 

 $\frac{44}{100}$  ,  $\frac{44}{100}$  ,  $\frac{44}{100}$  ,  $\frac{44}{100}$  ,  $\frac{44}{100}$  ,  $\frac{44}{100}$  ,  $\frac{44}{100}$  ,  $\frac{44}{100}$ 

 $\mathcal{L}$  , and  $\mathcal{L}$  , and  $\mathcal{L}$  , and  $\mathcal{L}$  , and  $\mathcal{L}$  , and  $\mathcal{L}$  , and  $\mathcal{L}$  , and  $\mathcal{L}$  , and  $\mathcal{L}$  , and  $\mathcal{L}$  , and  $\mathcal{L}$  , and  $\mathcal{L}$  , and  $\mathcal{L}$  , and  $\mathcal{L}$  , and  $\mathcal{L}$  ,

2. 商标注册证书

3. 产品照片及描述

 $\frac{1}{2}$  . The contract of the contract of the contract of the contract of the contract of the contract of the contract of the contract of the contract of the contract of the contract of the contract of the contract of t

1.

珠宝类目是指由国家\*\*部门审核通过的,针对珠宝类商品所设立的线上销售渠道。只有符合相关资质的

**2** 

 $3$ 

 $12$ 

 $2.$ 

 $3 \times 3$